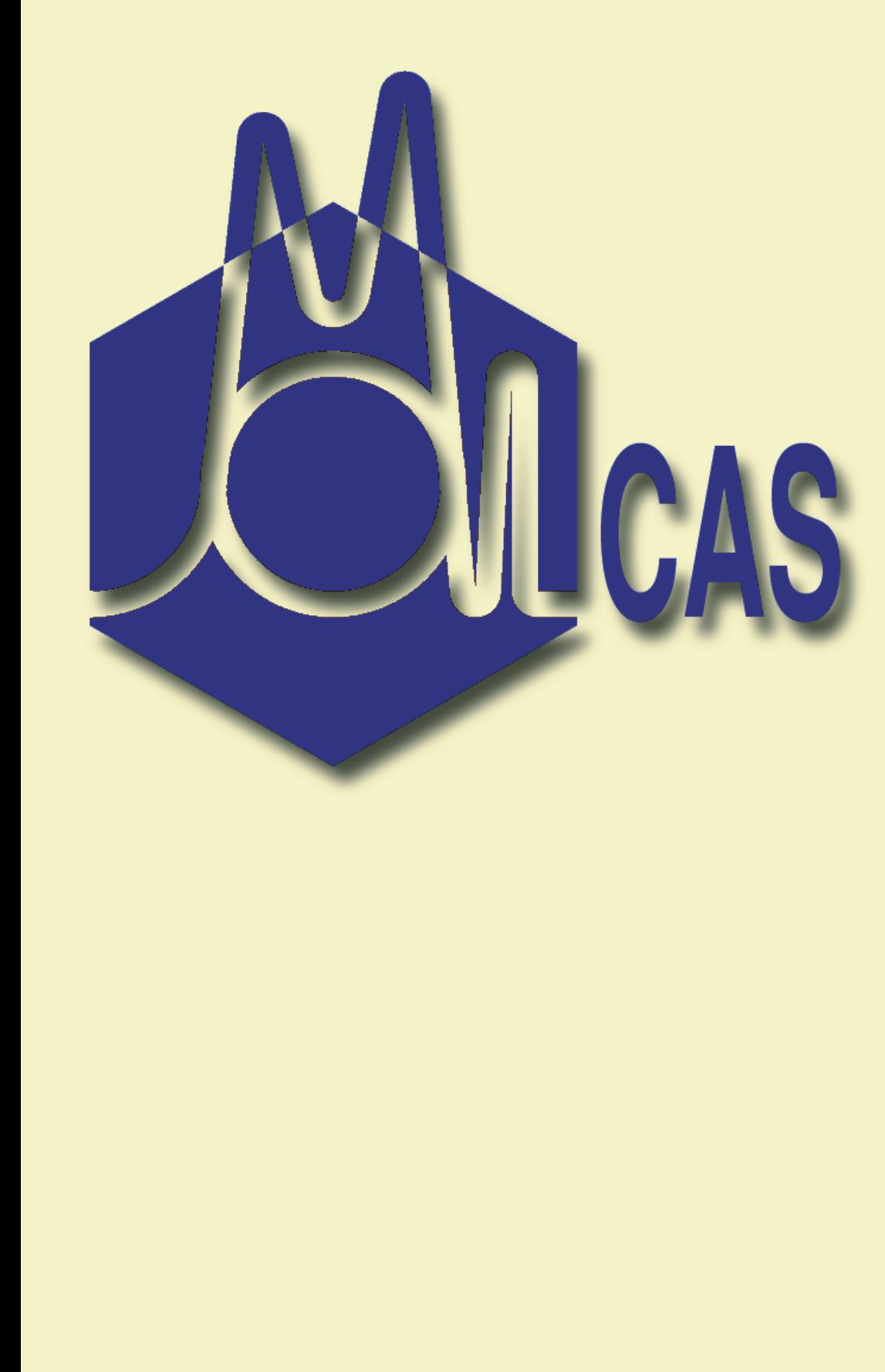

## **CASPT2 Method: Current Limitations and Benchmarks Valera Veryazov**

*Theoretical Chemistry, Chemical Center, P.O.B. 124, Lund 22100, Sweden, E-mail: Valera.Veryazov@teokem.lu.se*

**Methods Methods**

**Package Package**

**Applications Applications**

## **Benchmarks Benchmarks**

## **Conclusions Conclusions**

## **References References**

Multiconfigurational second-order perturbation method CASPT2 [1] is known as a reliable computational tool for the electronic structure calculations [2]. However, quite often this method is associated with calculations of very small molecules.

Recent development of CASSCF and CASPT2 codes in Molcas 7 package [3,4] allows to extend the limits for the calculations which can be produced with these methods. The purpose of this study is to demonstrate the possibility to use CASSCF/CASPT2 approach for relatively large molecules, and molecular systems.

The program system MOLCAS is a package for calculations of electronic and structural properties of molecular systems in gas, liquid, or solid phase. MOLCAS contains a number of modern quantum chemical methods for studies of the electronic structure in ground and exited electronic states, including Hartree-Fock, Density Functional Theory, Coupled-Cluster, multiconfigurational SCF (CASSCF) with dynamical electron correlation treated with multi-reference CI or second order perturbation theory (MS-CASPT2).Automatic geometry optimization using analytical gradient techniques are available for HF/DFT and CASSCF wave functions. CASPT2 structures may be obtained using a numerical gradient procedure. These procedure can be used to

obtain equilibrium geometries, transition states, etc. both for ground and excited electronic states.

MOLCAS runs on almost all UNIX-like platforms and also on MS Windows and Mac OS X. It has a straightforward installation from a source code and a set of configuration files for different platforms and compilers. For Linux operating system MOLCAS could be compiled by g77, gfortran, Intel, PGI, NAG, PathScale compilers. The code can benefit from various BLAS/LAPACK

libraries - Atlas, MKL, ACML. MOLCAS 7.2 can use Cholesky decomposition for two-electron integrals [5] in HF/DFT, MP2, CASSCF and CASPT2 codes.

MOLCAS interfaced to various external programs: Tinker (QM/MM), EPCISO (spin-orbit CI), COLUMBUS (multi-reference CI), MOLSIM (MC/MD)

MOLCAS 7.2 contains Graphical User Interface to create input files (MING) and visually select active space for RASSCF/CASSCF calculations (GV).

On going applications within CASSCF/CASPT2 approach:

Interaction between two negatively charged C<sub>60</sub> molecules. Study of localization of atomic charges on fullerenes.  $C_{120}$ <sup>-n</sup>, (n=6) Basis set ANO-S-VDZ CASSCF: 18-on-12 (for n=6)

Calculations has been performed on two different machines Intel Core2 (2.4GHz, Cache 4Mb, 2Gb RAM), and Intel Xeon (2.83GHz, Cache 6Mb, 64Gb RAM). In test calculations the performance difference between these two machines is about 1.2. Xeon machine has been used for C120 calculations, which require 16Gb of memory. The Molcas code has been compiled by Intel compiler 10, with MKL libraries. The total time of a calculation is approximate, since it depends on an initial guess for CASSCF calculation.

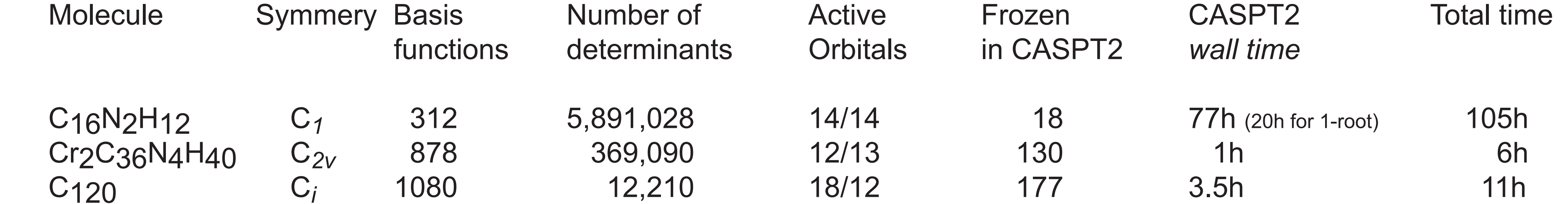

Cu4O20 D*2h* 836 125,768 8/14 76 5h 8h

There are two components which made possible to extend the limits of CASPT2 calculations in MOLCAS. One is the Cholesky decomposition of integrals, which reduces the amount of data transfered from the disk. Usage of MKL library allows to process BLAS computations (about 80% of the total time spent in CASSCF and CASPT2) on another core(s) of a multicore CPU.

The size of the active space is a hard limit for CASSCF/CASPT2 approach. However, it is now possible to make presize calculations of relatively large molecules even on a "normal" personal computer.

[1] K. Andersson, P.-Å. Malmqvist, and B. O. Roos.Second-order perturbation theory with a complete active space self-consistent field reference function. *J. Chem. Phys.*, 96:1218, 1992. [2] M. Schreiber, M. Silva-Junior, S. Sauer, and W. Thiel. Benchmarks for electronically excited states: CASPT2, CC2, CCSD and CC3. *J. Chem. Phys.* 128:134110, 2008 [3] G. Karlström, R. Lindh, P.-Å. Malmqvist, B. O. Roos, U. Ryde, V. Veryazov, P.-O. Widmark, M. Cossi, B. Schimmelpfennig, P. Neogrady, and L. Seijo.Molcas: a program package for computational chemistry. *Computational Material Science,* 28:222, 2003.

[4] MOLCAS homepage: *http://www.molcas.org*

[5] F. Aquilante, P.-Å. Malmqvist, T. B. Pedersen, A. Ghosh, and B. O. Roos. Cholesky Decomposition-Based Multiconfiguration Second-Order Perturbation Theory (CD-CASPT2): Application to the Spin-State Energetics of CoIII(diiminato)(NPh), *J. Chem. Theory and Comput.*, 4:694 2008

.

Geometry and electronic structure of exciplex, formed by 1-cyanonaphthalene and pyridine C16N2H12, Basis set ANO-S-VDZP

Scan of geometries from 1.4Å to 2.8Å between molecules CASSCF: 14-on-14, multistate calculation (4 roots)

A study of the chemical bond in a compound with unusual short Cr-Cr distance

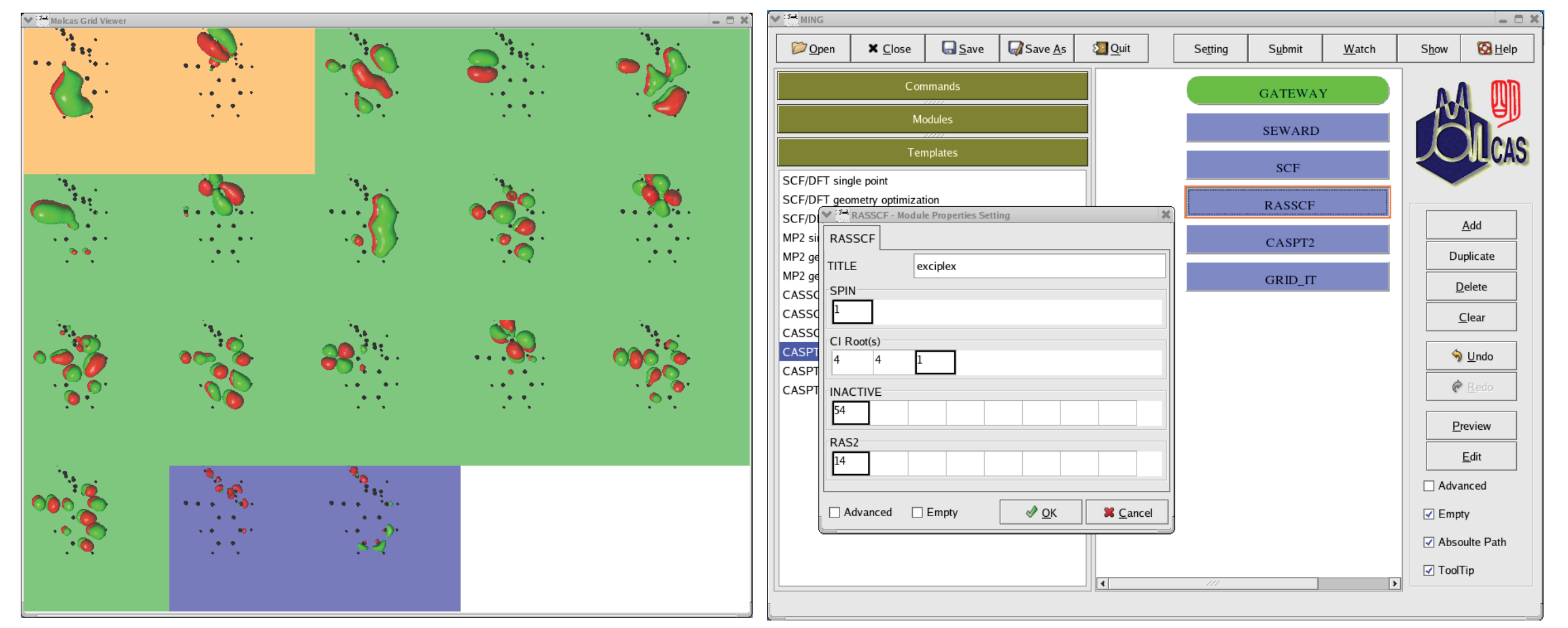

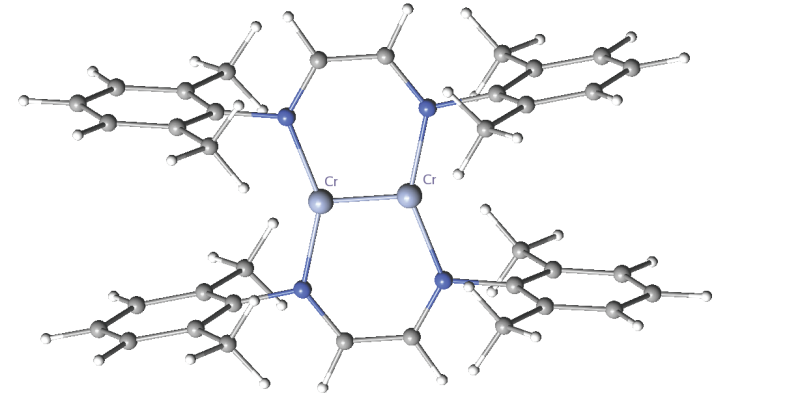

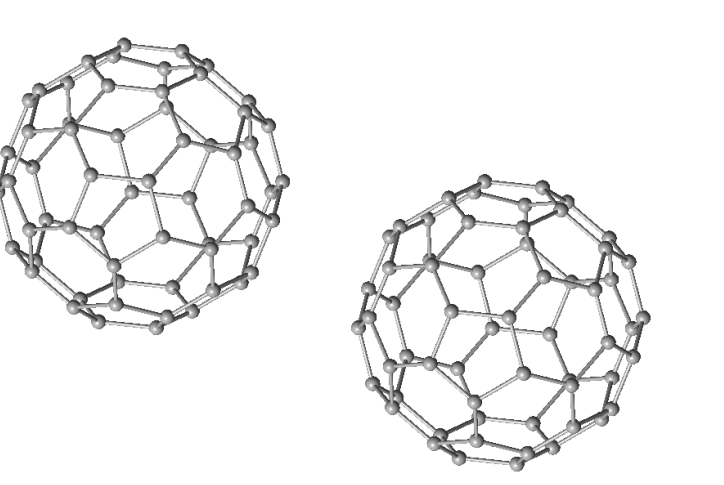

Cr2C36N4H40, Basis set Cr:ANO-RCC-VTZP, ANO-RCC-VDZP

CASSCF: 12-on-13

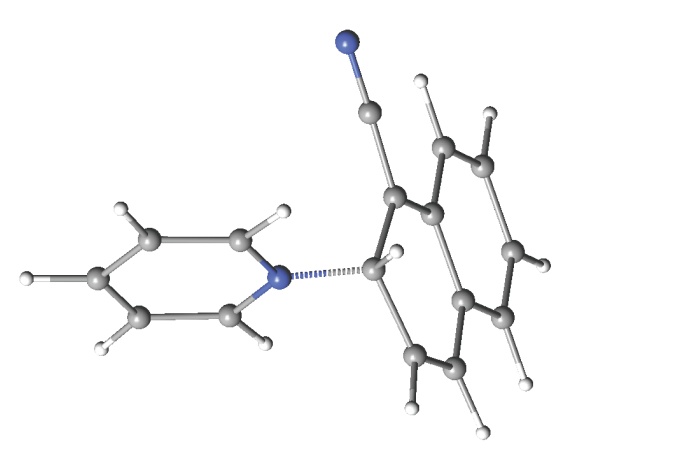

Oxygen displacement in Cu-O plane in HTSC Cu4O20 (with a set of external charges), Basis Set ANO-RCC-VTZP CASSCF: 8-on-14